## Fichier:Construire une cabane en mode autonome decoupe-planches.webm

[https://wiki.lowtechlab.org/wiki/Fichier:Construire\\_une\\_cabane\\_en\\_mode\\_autonome\\_decoupe-planches.webm](https://wiki.lowtechlab.org/wiki/Fichier:Construire_une_cabane_en_mode_autonome_decoupe-planches.webm)<br>[Construire\\_une\\_cabane\\_en\\_mode\\_autonome\\_decoupe-planches.webm](https://wiki.lowtechlab.org/images/2/24/Construire_une_cabane_en_mode_autonome_decoupe-planches.webm) (Taille du fichier : 14,77 Mio, type MIME : audio/webm) Construire\_une\_cabane\_en\_mode\_autonome\_decoupe-planches

## Historique du fichier

Cliquer sur une date et heure pour voir le fichier tel qu'il était à ce moment-là.

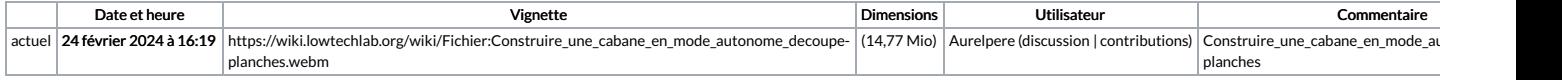

Vous ne pouvez pas remplacer ce fichier.

Utilisation du fichier

Aucune page n'utilise ce fichier.